## **Подключение удаленных сетей/клиентов/устройств к NETSHe**

NETSHe является широко совместимым продуктом и допускает подключение к себе как других устройств под управлением NETSHe, так и устройств/клиентов других производителей.

Для подключения устройств под управлением NETSHe, пожалуйста, руководствуйтесь разделами [Подключение к uplink](http://docs.netshe-lab.ru/doku.php?id=%D0%BF%D0%BE%D0%B4%D0%BA%D0%BB%D1%8E%D1%87%D0%B5%D0%BD%D0%B8%D0%B5_%D0%BA_uplink) и [Подключение к удаленным устройствам и туннели](http://docs.netshe-lab.ru/doku.php?id=%D0%BF%D0%BE%D0%B4%D0%BA%D0%BB%D1%8E%D1%87%D0%B5%D0%BD%D0%B8%D0%B5_%D0%BA_%D1%83%D0%B4%D0%B0%D0%BB%D0%B5%D0%BD%D0%BD%D1%8B%D0%BC_%D1%83%D1%81%D1%82%D1%80%D0%BE%D0%B9%D1%81%D1%82%D0%B2%D0%B0%D0%BC_%D0%B8_%D1%82%D1%83%D0%BD%D0%BD%D0%B5%D0%BB%D0%B8)

Для устройств других производителей поддерживаются все способы, упомянутые в разделе [Сервер доступа в NETSHe](http://docs.netshe-lab.ru/doku.php?id=%D1%81%D0%B5%D1%80%D0%B2%D0%B5%D1%80_%D0%B4%D0%BE%D1%81%D1%82%D1%83%D0%BF%D0%B0_%D0%B2_netshe)

Ниже приведены руководства по подключению:

- \* [Клиент L2TP в Windows](http://docs.netshe-lab.ru/doku.php?id=%D0%BA%D0%BB%D0%B8%D0%B5%D0%BD%D1%82_l2tp_%D0%B2_windows)
- \* [Клиент L2TP в Android](http://docs.netshe-lab.ru/doku.php?id=%D0%BA%D0%BB%D0%B8%D0%B5%D0%BD%D1%82_l2tp_%D0%B2_android)
- \* [Клиент L2TP в IOS](http://docs.netshe-lab.ru/doku.php?id=%D0%BA%D0%BB%D0%B8%D0%B5%D0%BD%D1%82_l2tp_%D0%B2_ios)
- \* [Клиент OpenVPN в Windows](http://docs.netshe-lab.ru/doku.php?id=%D0%BA%D0%BB%D0%B8%D0%B5%D0%BD%D1%82_openvpn_%D0%B2_windows)
- \* [Клиент OpenVPN в Android](http://docs.netshe-lab.ru/doku.php?id=%D0%BA%D0%BB%D0%B8%D0%B5%D0%BD%D1%82_openvpn_%D0%B2_android)
- \* [Клиент OpenVPN в IOS](http://docs.netshe-lab.ru/doku.php?id=%D0%BA%D0%BB%D0%B8%D0%B5%D0%BD%D1%82_openvpn_%D0%B2_ios)

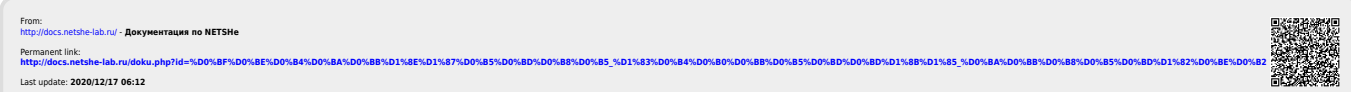